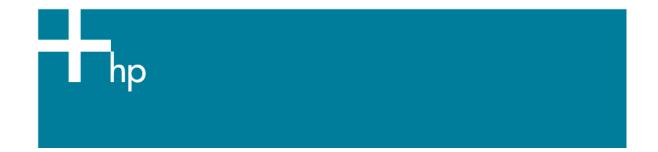

## Proof the output on the monitor

<u>Application:</u> Adobe InDesign CS <u>Printer:</u> HP Designjet 30/90/130 series <u>Software</u>: EFI Designer Edition for HP <u>Operating System:</u> Mac OSX

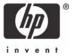

- 1. First recommendations:
  - See the <u>Media type functionality & features</u> and choose the most appropriate media.
  - It is essential you have the media type correctly calibrated with the printer and print mode, consult the <u>Calibrate my printer</u> document.
  - In order to get a correct display, it's also essential you have the monitor calibrated, consult the <u>Profile my monitor</u> document.
- 2. Open the EFI Designer Edition RIP.
- 3. EFI Designer Edition RIP settings, **Preferences**:
  - Color:
    - o Uncheck the Active Color Management checkbox.
    - Paper name: Select the paper type that is loaded on the printer (always calibrated) and "Best" print quality.
    - $\circ$  **Print resolution**: 600 x 600.

|                                                                                                    |                                                                                                    |                                                                                                    | Prefe                                                                                                    | rence                                                                                                    | 25                                                                                                    |                                                                                                    |                                                                                                    |                                                                                                    |
|----------------------------------------------------------------------------------------------------|----------------------------------------------------------------------------------------------------|----------------------------------------------------------------------------------------------------|----------------------------------------------------------------------------------------------------|----------------------------------------------------------------------------------------------------|----------------------------------------------------------------------------------------------------|----------------------------------------------------------------------------------------------------|----------------------------------------------------------------------------------------------------|----------------------------------------------------------------------------------------------------|
|                                                                                                    |                                                                                                    |                                                                                                    |                                                                                                    |                                                                                                    |                                                                                                    |                                                                                                    |                                                                                                    | 7                                                                                                    |
| Col                                                                                                    | or                                                                                                    | Layout                                                                                                    | Output                                                                                                    | N                                                                                                    | lesting                                                                                                    | Printer                                                                                                    | Spot Colors                                                                                                    | s Paper profi                                                                                                    |
|                                                                                                    |                                                                                                    | jement                                                                                                    |                                                                                                    |                                                                                                    |                                                                                                    |                                                                                                    |                                                                                                    |                                                                                                    |
| aper nam                                                                                                    | ie:                                                                                                    | HP Premium Photo Paper Glossy (HP DYE, Best)                                                                                                    |                                                                                                    |                                                                                                    |                                                                                                    |                                                                                                    |                                                                                                    |                                                                                                    |
| Print resolution:                                                                                                    |                                                                                                    | 600 x 600                                                                                                    |                                                                                                    |                                                                                                    | dpi                                                                                                    | dpi                                                                                                    |                                                                                                    |                                                                                                    |
| Color mod                                                                                                    | le:                                                                                                    | CMYKcm                                                                                                    |                                                                                                    | :                                                                                                    | )                                                                                                    |                                                                                                    |                                                                                                    |                                                                                                    |
| lor settir                                                                                                    | ngs                                                                                                    |                                                                                                    |                                                                                                    |                                                                                                    |                                                                                                    |                                                                                                    |                                                                                                    |                                                                                                    |
| Paper settings Paper name: Print resolution: Color mode: Color settings Color output mod RGB: Adob CMYK: Best Gray: ISOn Used s Used s | out mode:                                                                                                    | Proof                                                                                                    |                                                                                                    |                                                                                                    | 1                                                                                                    |                                                                                                    |                                                                                                    |                                                                                                    |
|                                                                                                    |                                                                                                    | • EFI profil                                                                                                    | ē5                                                                                                    | (                                                                                                    | ColorSy                                                                                                    | nc                                                                                                    |                                                                                                    |                                                                                                    |
| GB:                                                                                                    | AdobeR                                                                                                    | GB1998.icc                                                                                                    |                                                                                                    | \$                                                                                                    | Perceptu                                                                                                    | al                                                                                                    |                                                                                                    | •                                                                                                    |
| MYK:                                                                                                    | Best_SW                                                                                                    | OP_Ref_Pres                                                                                                    | ssheet_2003.i                                                                                                    | \$                                                                                                    | Relative                                                                                                    | colorimetric (n                                                                                                    | o paper whit                                                                                                    | •                                                                                                    |
| Gray:                                                                                                    | ISOnews                                                                                                    | paper26v4_                                                                                                    | gr.icc                                                                                                    | +                                                                                                    | Perceptu                                                                                                    | al                                                                                                    |                                                                                                    | •                                                                                                    |
|                                                                                                    | Used simi                                                                                                    | ulation profil                                                                                                    | e Best_SWOP_R                                                                                                    | ef_Pr                                                                                                    | esssheet_2                                                                                                    | 003.icc                                                                                                    |                                                                                                    |                                                                                                    |
|                                                                                                    | Add                                                                                                    | profile                                                                                                    | Delete p                                                                                                    | rofile                                                                                                    | $\supset$                                                                                                    |                                                                                                    |                                                                                                    |                                                                                                    |
| Print RGB in grayscales                                                                                                    |                                                                                                    |                                                                                                    |                                                                                                    | 🗌 Bla                                                                                                    | ck Point Comp                                                                                                    | ensation                                                                                                    |                                                                                                    |                                                                                                    |
|                                                                                                    |                                                                                                    | rofiles                                                                                                    |                                                                                                    |                                                                                                    | Solid black: 0.0%                                                                                                    |                                                                                                    |                                                                                                    |                                                                                                    |
|                                                                                                    | ctivate Co<br>per settin<br>aper nam<br>rint resol<br>olor mod<br>lor settin<br>olor outp<br>GB:<br>MYK:<br>iray: | ctivate Color Managoer settings<br>aper name:<br>rint resolution:<br>olor mode:<br>lor settings<br>olor output mode:<br>GB: AdobeR<br>MYK: Best_SW<br>iray: ISOnews<br>Used simu | ctivate Color Management<br>ber settings<br>aper name: HP Premiur<br>rint resolution: 600 x 600<br>olor mode: CMYKcm<br>for settings<br>olor output mode: Proof<br>© EFI profil<br>GB: AdobeRGB1998.icc<br>MYK: Best_SWOP_Ref_Press<br>iray: ISOnewspaper26v4_s<br>Used simulation profile | Color       Layout       Output         Color       Layout       Output         Color       Mayout       Output         Color       Mayout       Output         Color       Mayout       Output         Color       Mayout       Output         Color       Mayout       Output         Saper name:       HP Premium Photo Paper         rint resolution:       600 x 600       Oolor         olor mode:       CMYKcm       Oor settings         olor output mode:       Proof       © EFI profiles         GB:       AdobeRCB1998.icc       MYK:         MYK:       Best_SWOP_Ref_Presssheet_2003.i         iray:       ISOnewspaper26v4_gr.icc       Used simulation profile Best_SWOP_R         Add profile       Delete p | Color       Layout       Output       N         ctivate Color Management       Detet profile       N         per settings       600 x 600       1         aper name:       HP Premium Photo Paper Gloss         rint resolution:       600 x 600       1         olor mode:       CMYKcm       1         of settings       1       1         olor output mode:       Proof       1         @ EFI profiles       1       1         GB:       AdobeRGB1998.icc       1         MYK:       Best_SWOP_Ref_Presssheet_2003.i ‡       1         iray:       ISOnewspaper26v4_gr.icc       1         Used simulation profile Best_SWOP_Ref_Pressheet       Delete profile | ctivate Color Management<br>ber settings<br>aper name: HP Premium Photo Paper Glossy (HP DYE,<br>rint resolution: 600 x 600 | Image: Color       Layout       Output       Nesting       Printer         ctivate Color Management       Printer       Printer       Printer         ctivate Color Management       Premium Photo Paper Glossy (HP DYE, Best)       Printer         aper name:       HP Premium Photo Paper Glossy (HP DYE, Best)       Printer         rint resolution:       600 x 600       Image: dpi       Image: dpi         olor mode:       CMYKcm       Image: dpi       Image: dpi         olor settings       Image: dpi       Image: dpi       Image: dpi         olor output mode:       Proof       Image: dpi       Image: dpi         Image:       ColorSync       ColorSync       ColorSync         GB:       AdobeRGB1998.icc       Perceptual       Perceptual         MYK:       Best_SWOP_Ref_Presssheet_2003.i Image: dpi       Perceptual         Used simulation profile Best_SWOP_Ref_Presssheet_2003.icc       Perceptual         Used simulation profile Best_SWOP_Ref_Presssheet_2003.icc       Add profile       Delete profile | Image: Color       Layout       Output       Nesting       Printer       Spot Colors         ctivate Color Management       Series       Spot Colors       Spot Colors         ctivate Color Management       Series       Spot Colors       Spot Colors         aper name:       HP Premium Photo Paper Glossy (HP DYE, Best)       Spot Colors         rint resolution:       600 x 600       Image: dpi       Spot Colors         olor mode:       CMYKcm       Image: dpi       Spot ColorSync         oor settings       Strip profiles       ColorSync       ColorSync         GB:       AdobeRGB1998.icc       Perceptual       Relative colorimetric (no paper whit         MYK:       Best_SWOP_Ref_Presssheet_2003.i I I Relative colorimetric (no paper whit       Perceptual         Used simulation profile Best_SWOP_Ref_Presssheet_2003.icc       Perceptual       Used simulation profile Best_SWOP_Ref_Presssheet_2003.icc |

- Click **OK**.
- 4. Open Adobe InDesign CS.
- 5. Configure the Color Settings, Edit menu > Color Settings...:
  - Check the Enable Color Management checkbox.

- Make sure the **Advanced Mode** check box is ticked.
- Working Space > RGB: Adobe RGB (1998).
- Working Space > CMYK: Euroscale Coated v2 (for Europe), U.S. Web Coated (SWOP) v2 (for US) and Japan Standard v2 (for Japan).
- Color Management Policies: Preserve the embedded profiles.
- Profile Mismatches: check Ask When Opening and Ask When Pasting.
- Missing Profiles: check Ask When Opening.
- **Conversion Options > Intent**: Relative Colorimetric.

|           |                                                                                              | Cance |
|-----------|----------------------------------------------------------------------------------------------|-------|
| settings: |                                                                                              | Load. |
| NAME AND  | Advanced Mode                                                                                | Load  |
| Working   | Spaces                                                                                       | Save  |
| RGB:      |                                                                                              |       |
| CMYK:     | Euroscale Coated v2                                                                          |       |
| Color M   | anagement Policies                                                                           | 7     |
| RGB:      | Preserve Embedded Profiles                                                                   |       |
| CMYK:     | Preserve Embedded Profiles                                                                   |       |
|           | e Mismatches: 🗹 Ask When Opening<br>🗹 Ask When Pasting<br>ssing Profiles: 🗹 Ask When Opening |       |
| Convers   | ion Options                                                                                  | 1     |
| Engine:   | Adobe (ACE)                                                                                  |       |
|           | Relative Colorimetric 🛟                                                                      |       |
| Intent:   | lack Point Compensation                                                                      |       |
|           |                                                                                              |       |
| Scription | 1:<br>pinter over a heading to view a description.                                           | -     |

- Click OK.
- 6. Open the image, **File menu > Open**...:
  - If the document has an embedded color profile that does not match the current working space, select **Use the embedded profile**. Otherwise, select **Assign current working space**.

|   | Embedded Profile Mismatch                                                                                                    |  |  |  |  |
|---|----------------------------------------------------------------------------------------------------|--|--|--|--|
| A | The document's embedded color profile does not match the current RGB working space.                                                             |  |  |  |  |
|   | Embedded: sRGB IEC61966-2.1                                                                                                    |  |  |  |  |
|   | Working: Adobe RGB (1998)                                                                                                    |  |  |  |  |
|   | How do you want to proceed?                                                                                                    |  |  |  |  |
|   | <ul> <li>Use the embedded profile (instead of the working space)</li> <li>Convert the document's colors to the current working space</li> </ul> |  |  |  |  |
|   | O Discard the embedded profile (and use current working space)                                                                                  |  |  |  |  |
|   | O Discard the embedded profile (and use current working space)                                                                                  |  |  |  |  |
|   |                                                                                                    |  |  |  |  |
| • | Cancel OK                                                                                                    |  |  |  |  |
| 4 | Cancel OK<br>Missing Profile                                                                                                    |  |  |  |  |
| 4 | Cancel OK<br>Missing Profile<br>The document does not have an embedded RGB profile.                                                             |  |  |  |  |
| 4 | Cancel OK<br>Missing Profile<br>The document does not have an embedded RGB profile.                                                             |  |  |  |  |

- Click OK.
- 5. Place the images if needed, File menu > Place..., browse the image and click Open....
- 6. So that you get a good display select a High Quality Display, **View menu > Display** performace > High Quality Display.
- Make sure you have configured the Document Setup appropriately for you document, File menu > Document Setup....
- 8. Configure the Proof Setup dialog box in order to proof the output on the monitor, View menu
   > Proof Setup > Custom...:
  - Profile: Select the profile of the output device you want to proof; the printer profile generally depends on the printer model and the media type. If you don't have it on the list, you should copy it in the next folder: /Library/ColorSync/Profiles
  - **Simulate > Paper White:** This setting only affects the display, check it if you want to emulate the white of the paper.

| ОК     |
|--------|
| Cancel |
|        |
|        |

- Click OK.
- Now, you can retouch your image and the monitor will show you how it's going to look once you've printed it.

- 9. Printer settings, File menu > Print...:
  - **Printer:** Select the printer (ex. EFI Designer Edition).
  - Page Setup... button:
    - Format for: Select the printer.
    - **Paper Size**: Select the paper size of the media loaded on the printer.
    - **Orientation:** Select the orientation of your image on the paper.
    - o Click **OK**.
  - Printer... button > Printer Features (Mac OS X v10.3):
    - o Paper Size: Setup.
    - o Select **RIP's Default** on the others settings.

| Printer: (        | EFISoftwarePrinter | • |
|-------------------|--------------------|---|
|                   |                    |   |
| Presets: (        | Standard           | • |
| (                 | Printer Features   | : |
| Media type: RIP's | Default            | : |
| Source: RIP's Def | ault               | • |
| Resolution: RIP's | Default            | • |
| Print mode: RIP's | Default            | • |
| Paper size: Setup |                    | • |

• Click **Print**.

10. Adobe InDesign **Print...** settings:

- **Setup** (left hand menu):
  - Paper Size: Defined by Driver.
  - **Options:** Select the scaling option you need.
- **Output** (left hand menu):
  - **Color:** Composite CMYK.
- Color Management (left hand menu):
  - Source Space: Document.
  - Print Space > Profile: Select the profile of the printer and media type you will use to print, it should be the same as selected in the Proof Setup dialog box.

| FISoftwarePrinterAT |                                                                                                    |
|---------------------|----------------------------------------------------------------------------------------------------|
|                     |                                                                                                    |
| or Management       |                                                                                                    |
|                     |                                                                                                    |
| ource Space         |                                                                                                    |
| Document            |                                                                                                    |
|                     |                                                                                                    |
|                     |                                                                                                    |
| rint Space          |                                                                                                    |
|                     | +                                                                                                    |
|                     | _                                                                                                    |
| CRD:                | ¥.                                                                                                   |
| Intent:             | A<br>T                                                                                               |
|                     |                                                                                                    |
|                     | Document<br>Proof:<br>rint Space<br>Profile: HP DJ 30/130 - Proofing Gloss - Best<br>CRD:<br>Intent: |

• Click **Print.** 

## For more information on HP Designjet products

www.hp.com/go/designjet

© 2005 Hewlett-Packard Development Company, L.P. The information contained herein is subject to change without notice. The only warranties for HP products and services are set forth in the express warranty statements accompanying such products and services. Nothing herein should be construed as constituting an additional warranty. HP shall not be liable for technical or editorial errors or omissions contained herein.

Adobe Photoshop and PostScript are trademarks of Adobe Systems Incorporated. PANTONE is Pantone, Inc.'s check-standard trademark for color.

Rev. 1.0, 09/2005

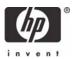